- <span id="page-0-0"></span>[Exercícios](#page-0-0)
- [Apostila](http://ecor.ib.usp.br/doku.php?id=03_apostila:05a-graficos)

# **Exercícios 5a - Criação de Gráficos**

### **5.1 Editando alguns parâmetros gráficos**

Usando o conjunto de dados [Conjunto de Dados: Dados de Biomassa de Árvores de Eucalyptus](http://ecor.ib.usp.br/doku.php?id=dados:dados-esaligna) [Saligna,](http://ecor.ib.usp.br/doku.php?id=dados:dados-esaligna) construa os gráficos dos exercícios 5.1 e 5.2:

#### **Entrega 5.1 por formulário**

Caso o notaR não tenha reconhecido seu gráfico como correto, mas aparentemente está tudo certo com ele, envie o exercício pelo [formulário google neste link](https://forms.gle/gFJJqfZcMBNJFuSg7)

## **5.2 Dois gráficos juntos**

#### **Entrega 5.2 por formulário**

Caso o notaR não tenha reconhecido seu gráfico como correto, mas aparentemente está tudo certo com ele, envie o exercício pelo [formulário google neste link](https://forms.gle/6mfUsKZtCYsmSVfr8)

## **5.3 Adivinhando o código**

#### **Entrega 5.3 por formulário**

Caso tenha o notaR não tenha reconhecido seu gráfico como correto, mas aparentemente está tudo certo com ele, envie o exercício pelo [formulário google neste link](https://forms.gle/rGKGtYayHuVoQ9jr7)

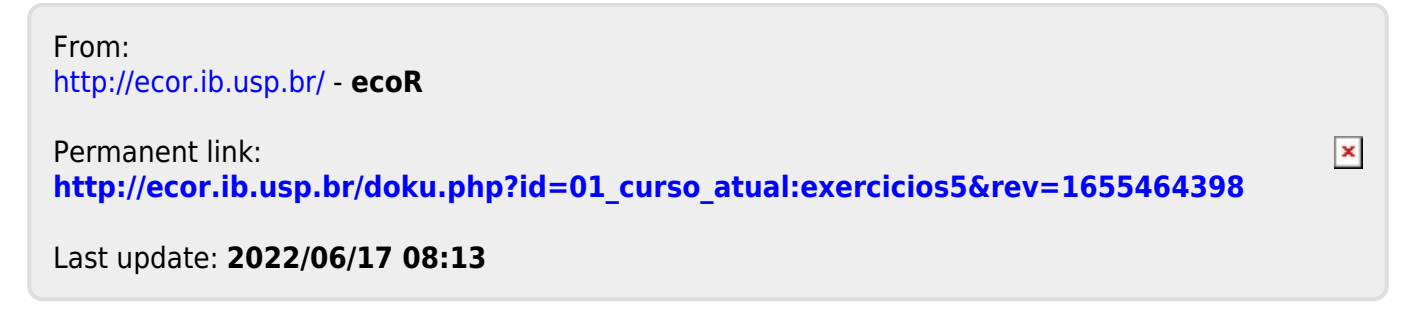